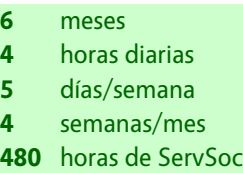

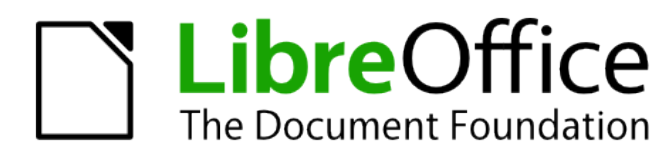

## **Documentación en español para LibreOffice**

Programa de trabajo individual para la realización del Servicio Social

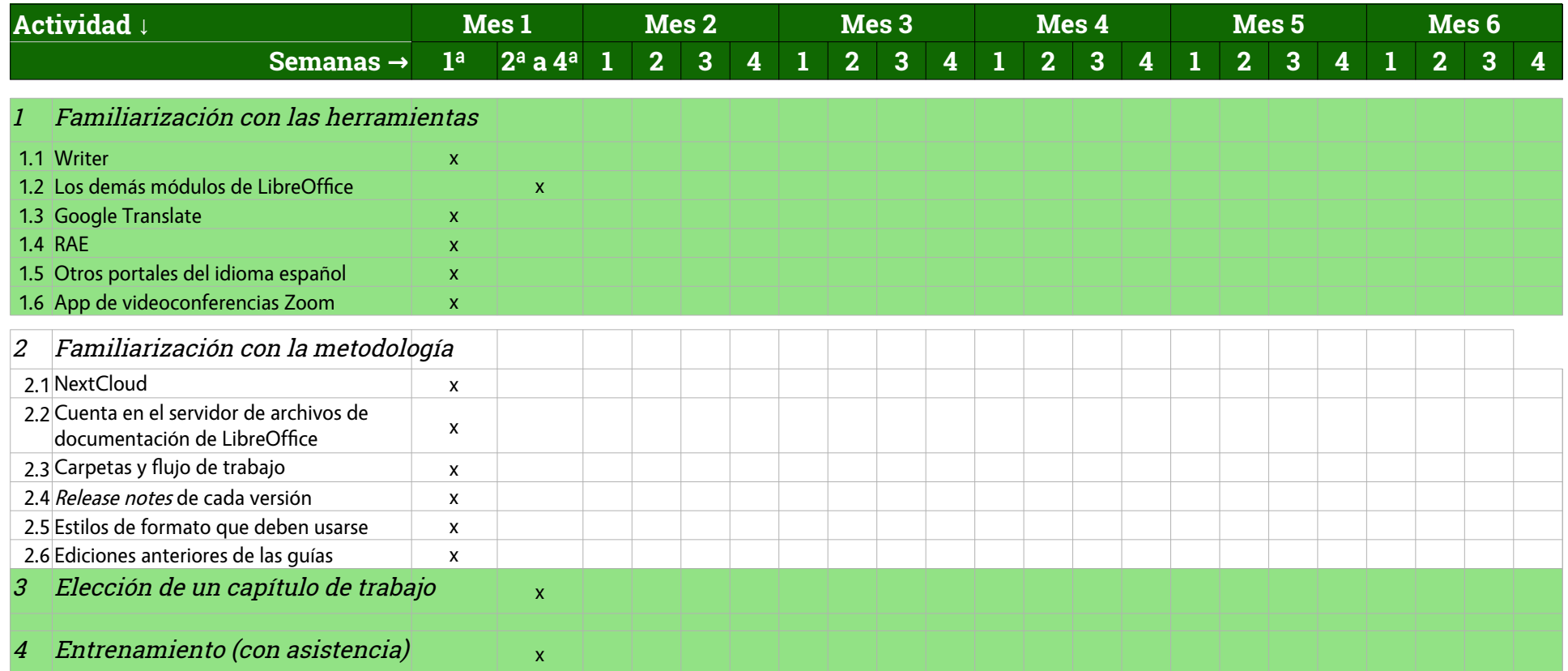

## **Alternativas de trabajo: cada estudiante solo elegirá una opción: A, B o C**

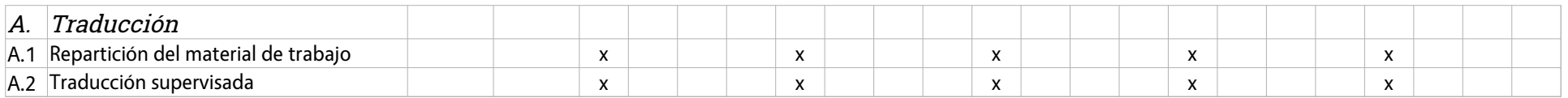

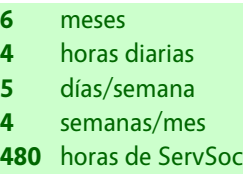

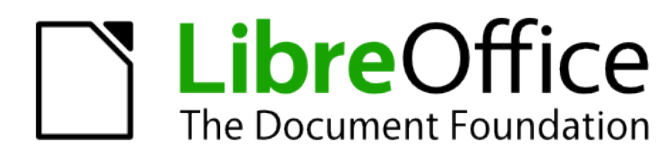

## **Documentación en español para LibreOffice**

Programa de trabajo individual para la realización del Servicio Social

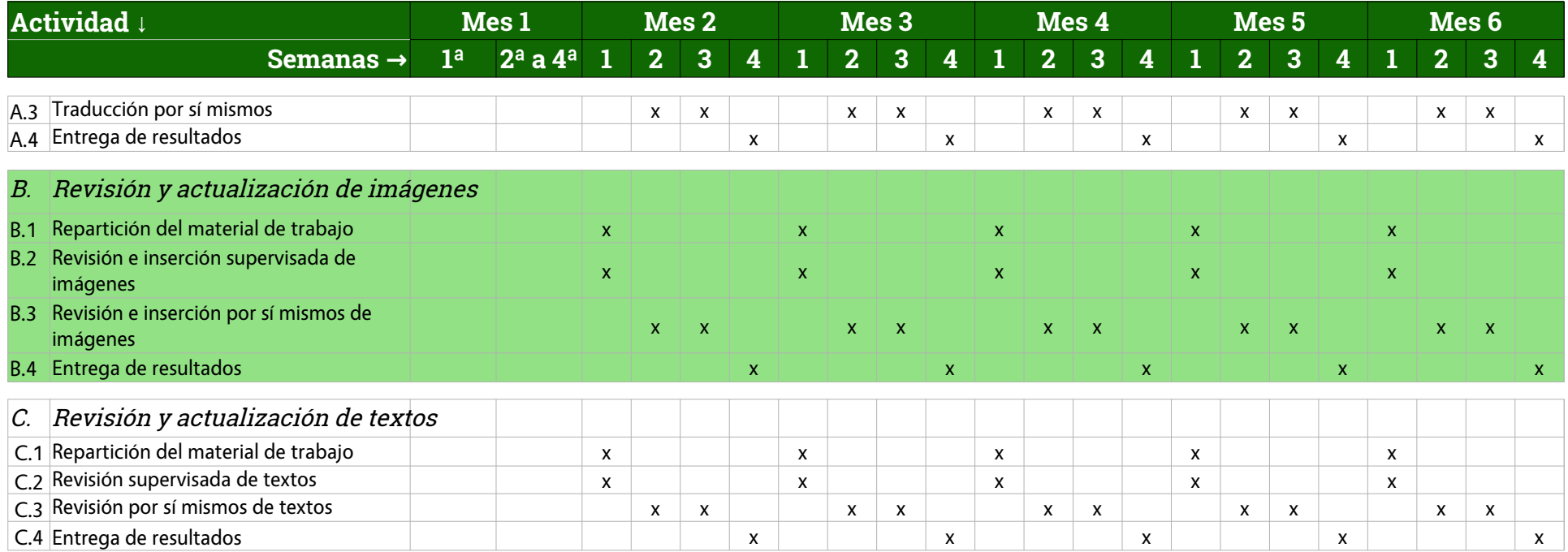

Este programa se aplicará de manera individual a cada estudiante del servicio social de la UAEM que acceda realizarlo de acuerdo a los estatutos de la propia universidad Cada estudiante elegirá solo una opción de trabajo: A, B o C